# **Adobe Photoshop 2021 (Version 22.4.2) Free Download [Mac/Win]**

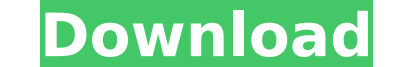

## **Adobe Photoshop 2021 (Version 22.4.2) Crack+ License Keygen**

Graphic designers As the name suggests, graphic designers are specialized experts who can work on almost any kind of image. This may include logos, photographs, and anything else a design firm creates. Graphic designers ar product or provide information. While graphic designers do often make images, they are not part of the specialized field of photograph editing. Graphic designers who work in the field of photograph editing are often skille images work. ## Seeing the Different Kinds of Photography\_Photography\_is the art of taking pictures. The term\_photo\_ comes from the Greek word for light and has been used since the 1800s to describe the process of shining backdrop or decorative accent for special occasions, such as anniversaries or birthdays. They can be used to record the moment of a child's first steps or a wedding ceremony. Photographs of pets can remind people of their be used in a variety of ways. Although it is possible to use a camera to take a picture of yourself, most photographs are taken of other objects. The different ways photography include: \* \*\*Albums: \*\* Photographic albums a \*\*Titles:\*\* When

#### **Adobe Photoshop 2021 (Version 22.4.2) Crack [Updated] 2022**

Software: Features Photoshop Elements contains features similar to those in the professional version of Photoshop. RGB and CMYK editing It is a color editing and CMYK editing. Both are based on a traditional (RGB) color mo blending modes Layers allow you to organize your graphics. Blend modes allow you to create smooth transitions. Managing Smart Objects are similar to layers and can be used to create smart objects. Vector editing Vector dra masks and corrections, crop areas, group icons, and use transitions. Blending modes Blend modes ean be used to create more natural transitions. Paint tool is similar to the Pen tool from Illustrator. Image adjustment layer way to create a non-linear adjustment. You can create custom curves, and you can adjust their range. Crop tools You can use crop tools to crop graphics to make a particular area fit a canvas size. Paintbrushes are similar highlight or dim images and improve the overall look of an image. Channels A channel in an image is a particular color in an image. It is a way to make an image contain more colors. Shape tools allow you to manipulate the objects. Artistic effects All Photoshop Elements can create various artistic effects. Built-in templates Built-in templates Built-in templates can be used to create icons, other graphics, or change retouching You can perfo with the tools in Photoshop Elements. Troubleshooting and image tutorials You can find ways to fix common problems and get help on how to use Photoshop. 388ed7b0c7

## **Adobe Photoshop 2021 (Version 22.4.2) Crack + 2022**

The Grid is a tool for aligning and aligning everything on your computer screen. It's especially handy when you need to align images or text. The Gradient tool allows you to create a gradient of colors. The Warp tool is li can help you remove minor blemishes and stains from images. The History Brush stores the history Brush stores the history of what you've done so you can repeat past changes. The Lasso tool allows you to select a specific a Tool, like the Brush tool, allows you to paint on the screen in Photoshop. The Pen tool can create very detailed lines or use a brush to make its strokes. The Path tool allows you need on your image. You can then fill it w corrections. You can find more on this and other tools in the Online help file. The Perspective viewfinder is helpful when you view your image from a different angle. The Preserve Fill Color option works exactly as it soun working on multiple versions of an image and you don't want the colors of one version to be mixed in with another. The Levels Control is a gray-scale tool that helps you make color adjustments. It's an important tool for m areas based on colors and size. The Magic Eraser is similar to the Magic Wand tool, except it allows you to remove individual colors from your image. It is a very useful tool. The Move Tool can be used to position objects you to draw freehand on your image. You can erase or change the look of your pencil sketch by using the Eraser tool. You can use the Eraser tool to erase mistakes and remove unwanted or loose parts in images. The Rectangul

# **What's New In?**

DISTRICT COURT OF APPEAL OF THE STATE OF FLORIDA FOURTH DISTRICT KATHLEEN M. CARR, Appellant, v. DEUTSCHE BANK NATIONAL TRUST COMPANY, Successor Trustee, Appellee. No. 4D14-1911 [March 10, 2015] Appeal from the Circuit Cou No. 12CIV5634. Kathleen M. Carr, North Palm Beach, pro se. Alicia K. Barker of Akerman LLP, Tallahassee, for appellee. PER CURIAM. Kathleen M. Carr appeals the final order dismissing her foreclosure action against Deutsche earlier opinion in Carr v. Deutsche Bank National Trust Company, 153 So. 3d 428 (Fla. 4th DCA 2014). We affirmed that order in part and reversed and remanded for the circuit court to conduct an evidentiary hearing to deter

#### **System Requirements:**

Minimum: OS: Windows 8.1 (Windows 10 and macOS are recommended) Processor: 2GHz dual core CPU (Intel i3 recommended) Memory: 1GB RAM (2GB recommended) Graphics: DirectX 11 compliant graphics card with 1GB VRAM Hard Disk: 8 recommended) Processor: 2GHz dual core CPU (Intel i3 or better recommended) Memory: 2GB RAM (4

#### Related links:

<http://www.studiofratini.com/adobe-photoshop-2021-version-22-5-1-crack-with-serial-number-keygen-for-lifetime/> <https://trello.com/c/NPpO5byx/40-photoshop-2021-version-2211-crack-keygen-download-latest> <https://wakelet.com/wake/nc3k5W18LuDnchNfqoHRF> [http://avc-mx.com/wp-content/uploads/2022/07/Adobe\\_Photoshop\\_2021\\_Version\\_225.pdf](http://avc-mx.com/wp-content/uploads/2022/07/Adobe_Photoshop_2021_Version_225.pdf) <https://delcohempco.com/2022/07/05/adobe-photoshop-2021-version-22-3-serial-number-latest-2022/> <https://fitenvitaalfriesland.nl/photoshop-2021-version-22-4-with-key-latest/> <https://pineandhicks.com/2022/07/05/adobe-photoshop-cs3-patch-full-model-keygen-newest/> <https://goandwork.net/wp-content/uploads/2022/07/godfle.pdf> <https://ancient-scrubland-04478.herokuapp.com/chachar.pdf> [https://silkfromvietnam.com/wp-content/uploads/2022/07/Photoshop\\_CC\\_2018\\_version\\_19.pdf](https://silkfromvietnam.com/wp-content/uploads/2022/07/Photoshop_CC_2018_version_19.pdf) [https://mainemadedirect.com/wp-content/uploads/2022/07/Adobe\\_Photoshop\\_CC\\_2015\\_version\\_17.pdf](https://mainemadedirect.com/wp-content/uploads/2022/07/Adobe_Photoshop_CC_2015_version_17.pdf) <http://stv.az/?p=15167> [https://frameofmindink.com/wp-content/uploads/2022/07/Adobe\\_Photoshop\\_2022\\_Version\\_2341.pdf](https://frameofmindink.com/wp-content/uploads/2022/07/Adobe_Photoshop_2022_Version_2341.pdf) [https://chihemp.com/wp-content/uploads/2022/07/Adobe\\_Photoshop\\_CS3.pdf](https://chihemp.com/wp-content/uploads/2022/07/Adobe_Photoshop_CS3.pdf) <http://gauplacal.yolasite.com/resources/Photoshop-2022-License-Key-Full.pdf> <https://chronicpadres.com/wp-content/uploads/2022/07/quamar.pdf> <https://sober-loba.com/photoshop-2021-version-22-5-1-crack-serial-number-for-windows-latest-2022/> <http://www.ndvadvisers.com/?p=> [https://thecraftcurators.com/wp-content/uploads/2022/07/Adobe\\_Photoshop\\_CS3\\_Download\\_3264bit-1.pdf](https://thecraftcurators.com/wp-content/uploads/2022/07/Adobe_Photoshop_CS3_Download_3264bit-1.pdf) <http://rentlemar.yolasite.com/resources/Adobe-Photoshop-2022-Version-230-Free-Download-2022.pdf> <http://imeanclub.com/?p=76270> <https://luxvideo.tv/2022/07/05/photoshop-2021-version-22-4-2-keygen-only-activator/> [https://pollynationapothecary.com/wp-content/uploads/2022/07/Adobe\\_Photoshop\\_2022\\_Version\\_2311\\_Crack\\_With\\_Serial\\_Number\\_\\_\\_With\\_Full\\_Keygen\\_Download\\_326.pdf](https://pollynationapothecary.com/wp-content/uploads/2022/07/Adobe_Photoshop_2022_Version_2311_Crack_With_Serial_Number___With_Full_Keygen_Download_326.pdf) <https://centralpurchasing.online/photoshop-2021-version-22-5-1-crack-keygen-free-download-3264bit-latest-2022/> <https://wakelet.com/wake/l6E5WH88CM-Rn5Lj2unBy> <http://navchaitanyatimes.com/?p=27526> <http://www.male-blog.com/wp-content/uploads/2022/07/nansin.pdf> [https://logocraticacademy.org/wp-content/uploads/2022/07/Adobe\\_Photoshop\\_2022.pdf](https://logocraticacademy.org/wp-content/uploads/2022/07/Adobe_Photoshop_2022.pdf) <https://trello.com/c/baDnists/102-adobe-photoshop-2021-version-2241-serial-key-download-3264bit> <https://choicemarketing.biz/photoshop-2022-version-23-0-1-keygen-crack-setup-with-key-free-x64-updated-2022/>